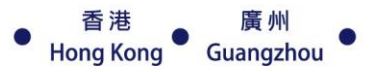

# www.dynamic.com.hk

www.facebook.com/dynamicsoftware

Doc No: C017B

# Dynamic Software Workshop (For reservation, please call 29812022)

### Intranet Attendance & Leave System Workshop 2:30pm - 5:00pm

### Attendance Management System

### $1.$

- 1.1 Setup Department 4.1 Import Clock Data
- 
- 1.3 Enter Employee Data 4.3 Post Clock Data

### 2. Initial Attendance Setup 5. Attendance Data

- 
- 2.2 Attendance Location 5.2 Post Record
- 
- 2.4 Register Attendance **7. Purge Data** Card

### 3. Attendance Plan

- 3.1 Standard Planning
- 3.2 Plan Listing
- 3.3 Shift Planning
- 3.4 Employee Shift Listing

### Leave Management System

#### 1. Initial Leave Setup

- 1.1 Leave Options
- 1.2 Setup Leave Group
- 1.3 Setup Entitled group
- 2. Company Holiday
- $3.$ Employee Leave
- 3.1 Enter Opening
- 3.2 Enter Leave Entitlement
- 4. Leave Transaction
- 4.1 Enter Transaction
- 4.2 Maternity Transaction
- 5. View Own Leave
- 6. Apply Leave
- 7. Approval Leave
- 8. Leave Adjustment
- 9. Leave Reports
- Setup Basic information 4. Receive Clock Data
	-
- 1.2 Setup Rank 4.2 View Clock Data
	-
	-
- 2.1 Attendance Options 5.1 Adjust Attendance Record
	-
- 2.3 Attendance Machine 6. Attendance Reports
	- $7.$

## Intranet Stock Count & Handheld Workshop

2:30pm - 5:00pm

#### 1. Intranet Stock Count

- 1.1 Introduction
- 1.2 Standard Stock Count Function

#### 2. Handheld Scanner

- 2.1 Handheld Scanner Procedure
- 2.2 Handheld Scanner Application
- 2.3 Handheld Scanner Hardware
- 2.4 Handheld Scanner Advance Function (Check Product Information / Description / Price)
- 2.5 Handheld Scanner Advance Application Importing Functions: POS Invoice, Sales Invoice, Purchase Invoice, Re-distribution, Stock Take, Consumption, Validate Sales Order , Validate Purchase Order, Validate Re-distribution
- 2.6 Online Verify Order & Generate Invoice Function

Remarks: 1. Existing Dynamic Customers who purchased the related module can attend the workshop. 2. For the workshop schedule please kindly check Dynamic Website [\(www.dynamic.com.hk\)](http://www.dynamic.com.hk/)